## J2EE

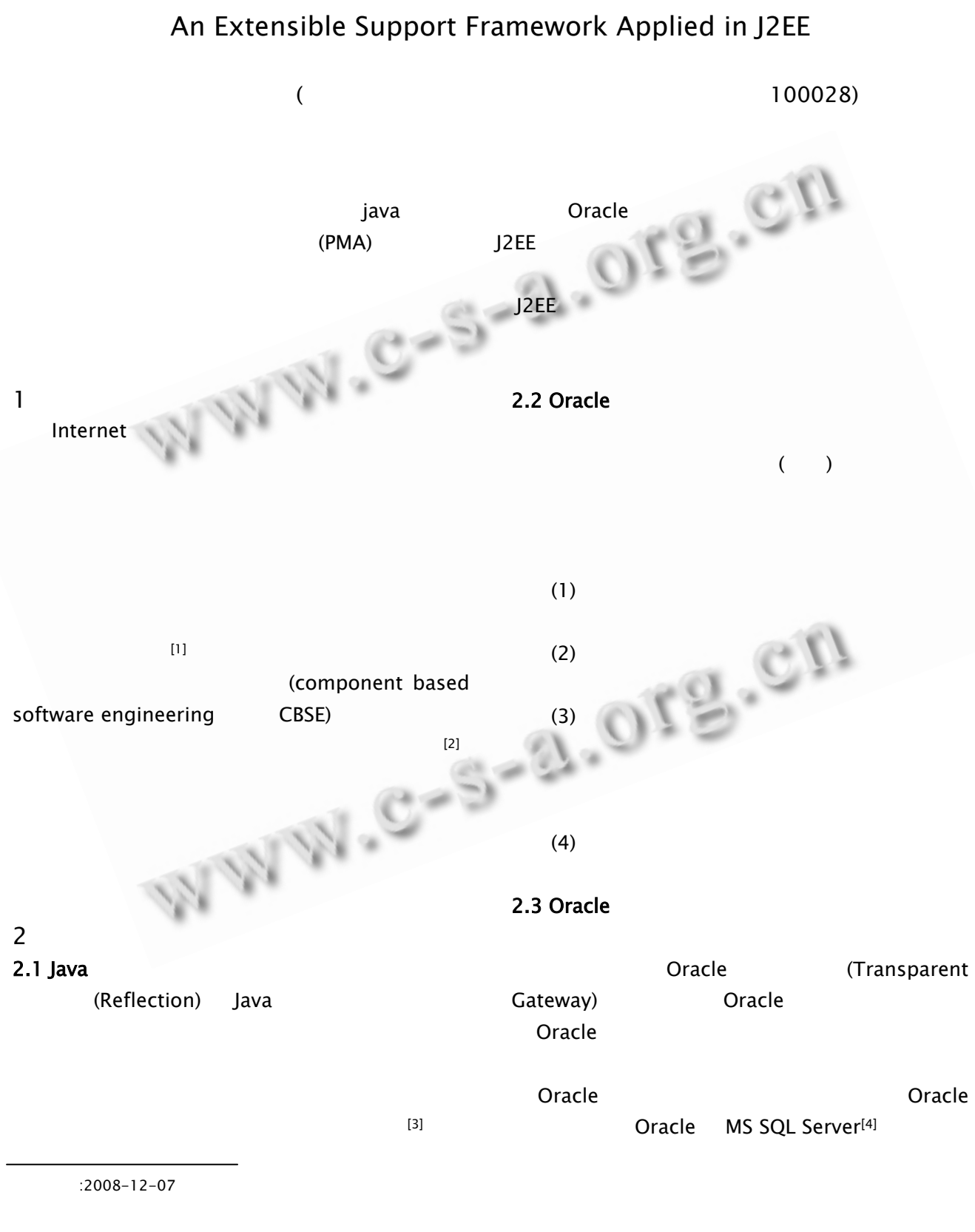

 $\mathcal C$ 

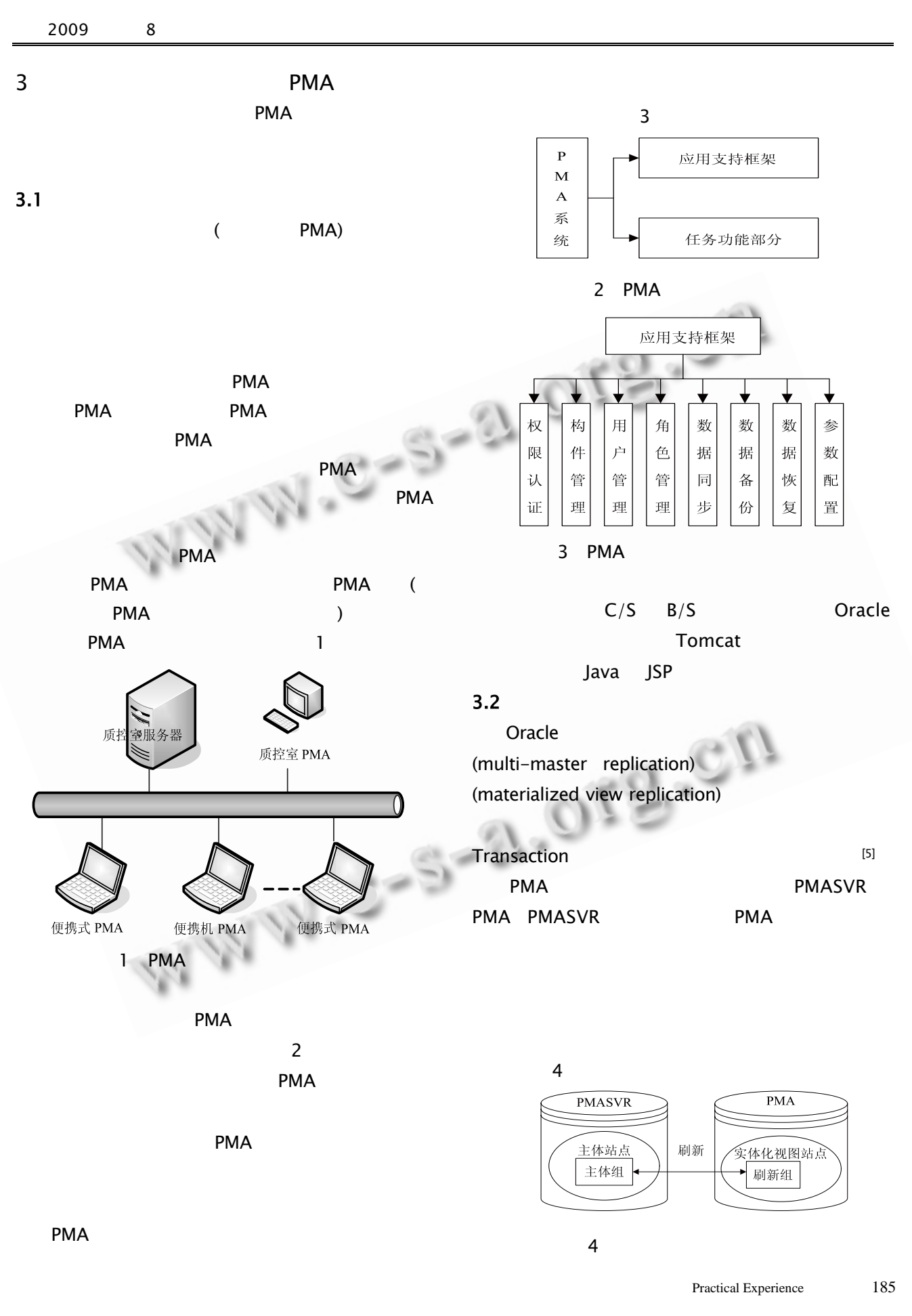

 $\bigcirc$ 

中国科学院软件研究所

http://www.c-s-a.org.cn

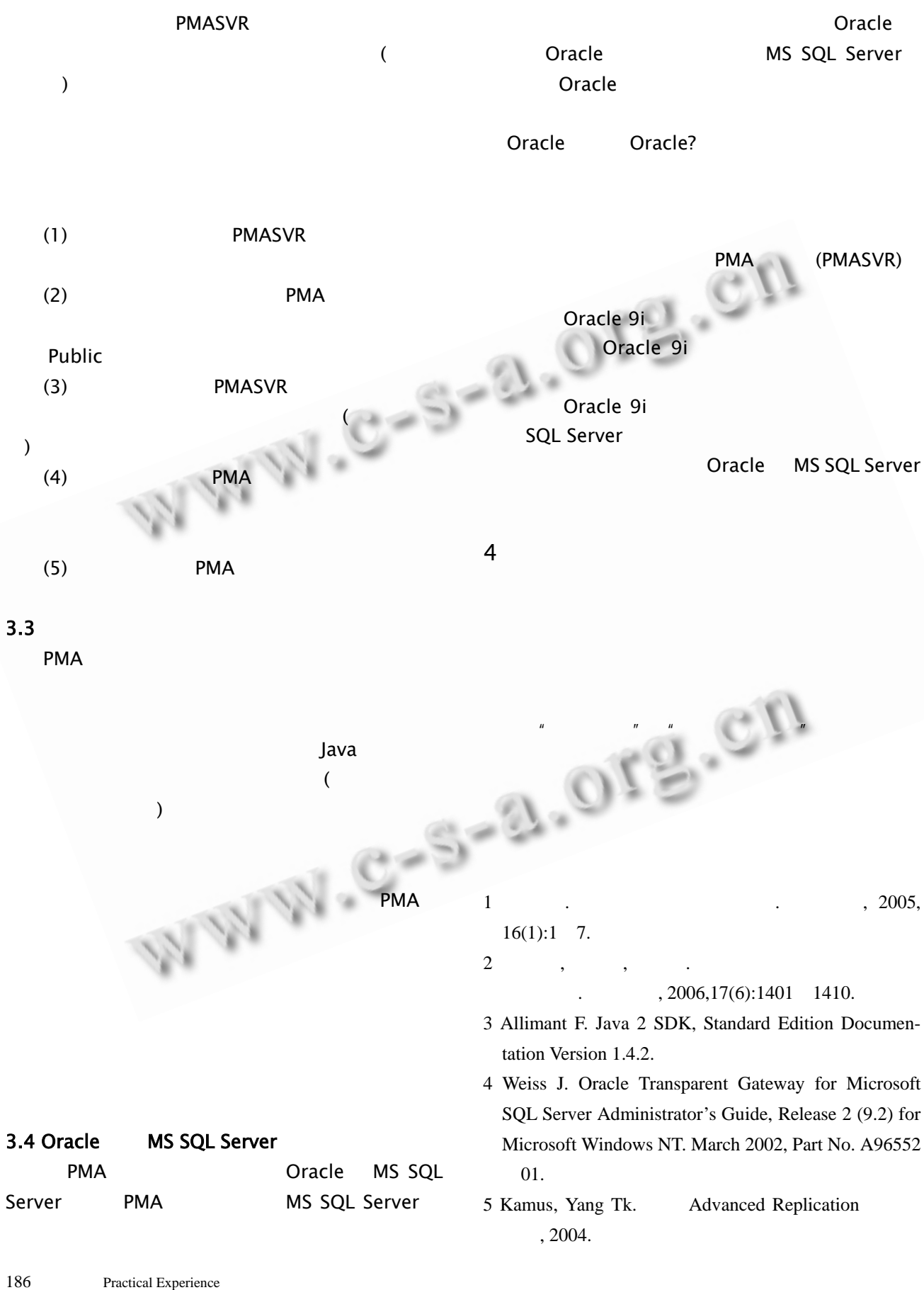